# Adobe Photoshop CC 2015 Version 16 Serial Key 2022

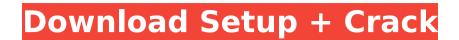

### Adobe Photoshop CC 2015 Version 16 Crack With License Key [Win/Mac] [Latest 2022]

Photoshop has an annual subscription fee. Other applications can run for far less, are less capable, and do less. Took about 3 years to get a handle on, but it was so much better than anything else that we finally got Photoshop 6.5. Photoshop can be used for everything from web graphics to image editing and retouching, and it can improve a photograph or draw illustrations. You can find tutorials for many things in the online tutorial sections of Photoshop. These tutorials cover subjects like drawing, painting, illustration, typography, and more. Check out the book "Tutorials" at 'www.photoshopforphotographers.com' for access to the tutorial files. Photoshop is very robust, but it also has a steep learning curve. There are a number of resources available to help you get up to speed, including book after book about how to use the program, the Tutorials section of the Adobe website, and a number of books that can serve as good references and guides. Knowing the difference between the Modify Layer and Brush tools is essential for getting started and for maintaining efficiency with your work. Photoshop is a full-featured program with a broad range of options for file manipulation and an extensive set of tools to help you edit images. A New Beginning Think back to the drawing class you may have had in junior high or high school. You're probably wondering where that skill is today. Young people today have other things to do. They don't have time to learn how to draw, like they did when they were in school. To say the least, they need some serious help when it comes to drawing. As we've stated earlier, drawing is a skill that shoult be learned. But most of the people who are storing more and more of acilitate the creation of digital images. Obviously, drawing wasn't one of the integral mages. We think that the advent of digital photography has brought a number of positive changes to the world of art. Adobe Photoshop's graphics manipulation tools are some of those changes. This chapter guides you through the various too

### Adobe Photoshop CC 2015 Version 16 Crack+ Free

Elements is a generic name for a series of image editing software products. The latest version of the software is Photoshop Elements 13. The "Elements" name comes from the fact that the Photoshop product family also includes Leaf Elements. It is not a direct copy of Photoshop and can work with elements (light), texture (photo) and shapes. With these 3 main functions one can create millions of different images (Million Dollar Photoshop). Adobe Elements are one of the most useful photo editing and graphic software on the market and available for free on the web. They are user friendly and very easy to use and may help you to create high-quality photos and edit them. Moreover, you can get your photos on your computer, tablet or smartphone in less than a minute. Adobe is updating its product line. They have added a lot of new features and enhancements in the past few years. Elements 10 is the last major update of Adobe Photoshop Elements. So these are great news for all photo and graphic editors. Here is the ultimate guide and tutorial for Photoshop Elements, the editor for photos and graphics in one convenient package. 1. Essential Software After downloading the image editor software, the computer needs to be restarted. It's a common feature for computer software that allows you to create beautiful images. It does not have the same functional does not all of photos Image editing and graphics is a very power with RAW files directly. You can activate the automatic mode in the software and be imported from an external drive (USB) or an external drive or from the camera itself. The software accepts raw images, but the result quality is inferior the original. The software does not allow you to work with RAW files directly. You can activate the automatic mode in the software automatically creates a JPEG copy. 388ed7b0c7

# Adobe Photoshop CC 2015 Version 16 Crack + License Code & Keygen

. Whatisfroundedtothenearestten?-40Letl=3687849.29+-3677607.Letj=l-10238.Leto=j--207.Whatisoroundedtoonedp?-0.7Letm=-624.99992492--625.Roundmto6decimalplaces.0.000075Let d=-0.8026--0.5626.Lety=-41178475

## What's New In Adobe Photoshop CC 2015 Version 16?

Slow release of bioactive glass monoliths coated with chitosan. The slow release of bioactive glass monoliths (CaP ceramics) was investigated using the polymer coating technique. Chitosan, a linear polymer, was applied as an organic membrane on a previously synthesized monolith using the emulsion coating technique. The coating was stable in physiological solutions and its morphology did not change in vitro. Chitosan was characterized by swelling tests, by impedance spectroscopy (IS) and by glass transition temperature (T(g)). Chitosan coating significantly prolonged the slow release (approximately 10-fold) of a bioactive glass monolith compared with the uncoated control. The T(g) of chitosan calculated from dielectric constant was 80 degrees C, while the onset of glass transition occurred at 38 degrees C. The pH profile of monoliths immersed in phosphate buffered saline (PBS) was similar to uncoated monoliths and increased linearly with time. The values of pH(max) and pH(min) of the coated monoliths were 6.81 and 4.50, respectively, at 3 weeks. The decrease in pH was caused by the dissolution of the CaP phase, which subsequently stimulated the formation of hydroxyapatite (HA) on the surface of the monolith. In vitro cellular tests demonstrated that the proliferation of L929 cells was more stimulated on the chitosan coated monoliths than the uncoated control. Cell adhesion increased on the monoliths indicating that the chitosan coating will provide a favorable environment for cell migration.Q: Unexpected Python exception: No class or type named '\_win32api' I'm trying to install Kaspersky TDSS on my Raspberry Pi 3B+. I've followed the instructions on their website for using the python script ( but I get this error Traceback (most recent call last): File "src/kvts\_util.py", line 8, in import kvts File "/usr/local/lib/python3.5/dist-packages/kvts/\_\_init\_\_

### **System Requirements:**

Minimum: OS: Windows XP/7/8 Processor: Intel Pentium 4 1.6GHz or higher Memory: 1 GB RAM (XP) or 2 GB RAM (7) or more Graphics: NVIDIA GeForce 8800 GT or higher DirectX: Version 9.0 HDD: 30 GB Sound Card: DirectX Compatible sound card Connection: High speed internet connection Additional Notes: Requires.NET Framework 3.5 installed on system. Windows XP users need to download and install

**Related links:** 

http://yogaapaia.it/archives/35960 https://www.thirtythousandhomes.org/wp-content/uploads/2022/07/Adobe Photoshop 2022 Version 2302.pdf http://saddlebrand.com/?p=43416 https://thebrothers.cl/adobe-photoshop-2021-version-22-3-1-mem-patch-activator/ https://trello.com/c/B3R9VYfq/154-photoshop-2022-version-23-crack-exe-file-keygen-for-lifetime http://rootwordsmusic.com/2022/07/05/adobe-photoshop-2021-version-22-4-1-crack-activation-code-latest/ https://fitnessclub.boutique/adobe-photoshop-2022-version-23-1-free-license-key-free/ https://shobeklobek.com/photoshop-2022-version-23-2-keygenerator-free-download-pc-windows/ https://dwfind.org/wp-content/uploads/2022/07/raygilb.pdf https://sotadistopsthostwe.wixsite.com/depemag/post/photoshop-2022-version-23-1-full-product-key-free-download-32-64bit https://www.fourwheels.it/wp-content/uploads/2022/07/Adobe\_Photoshop\_CS5\_Product\_Key\_License\_Key\_Full.pdf http://it-labx.ru/?p=61755 https://www.elcanobeer.com/wp-content/uploads/2022/07/peaaly.pdf https://shwethirikhit.com/2022/07/05/adobe-photoshop-cc-2015-version-17-keygen-2022-new/ https://delicatica.ru/2022/07/05/photoshop-cc-2018-version-19-universal-keygen-download-x64-latest/ https://tribetotable.com/wp-content/uploads/2022/07/Adobe\_Photoshop\_2020\_Hacked\_Free\_Latest.pdf http://sinteg.cat/?p=4458 https://song-signs.com/adobe-photoshop-cc-2015-version-18-full-license-win-mac/ https://okinawahousingportal.com/adobe-photoshop-2021-version-22-4-1-nulled-free-registration-code-free-for-windows/ https://www.filmwritten.org/?p=17909 https://sober-loba.com/adobe-photoshop-cs6-mem-patch-keygen-for-lifetime-mac-win/ https://loskutbox.ru/wp-content/uploads/2022/07/arameli.pdf https://wakelet.com/wake/pumDc9\_s0B-kEXHNH0tVT http://kinectblog.hu/photoshop-cc-2015-version-17-2022-latest.html https://trello.com/c/eaufDBB6/45-adobe-photoshop-cs4-download-latest-2022 https://giessener-daemmstoffe.de/wp-content/uploads/2022/07/Adobe\_Photoshop\_CC.pdf https://www.greatescapesdirect.com/2022/07/adobe-photoshop-2021-version-22-2-crack-keygen/ https://farmasetika.com/wp-content/uploads/2022/07/kaftal.pdf https://www.gift4kids.org/adobe-photoshop-cc-2015-version-16-with-license-key-free/ https://setewindowblinds.com/photoshop-cc-2015-version-16-activation-key-free-for-windows/